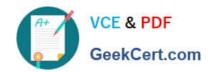

# LOT-985<sup>Q&As</sup>

Developing IBM Lotus Notes and Domino 8.5 Applications

### Pass IBM LOT-985 Exam with 100% Guarantee

Free Download Real Questions & Answers PDF and VCE file from:

https://www.geekcert.com/LOT-985.html

100% Passing Guarantee 100% Money Back Assurance

Following Questions and Answers are all new published by IBM Official Exam Center

- Instant Download After Purchase
- 100% Money Back Guarantee
- 365 Days Free Update
- 800,000+ Satisfied Customers

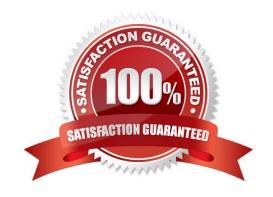

# VCE & PDF GeekCert.com

### https://www.geekcert.com/LOT-985.html

2021 Latest geekcert LOT-985 PDF and VCE dumps Download

### **QUESTION 1**

Hermes wants to program a button to allow a user to modify the Status field to a value of "Approved" on the document that they are currently editing in the Lotus Notes client. Which of the following fragments of LotusScript code will do that?

- A. Dim workspace As New NotesUIWorkspace Dim doc As NotesDocument Set doc = workspace.CurrentDocument doc.Status = "Approved"
- B. Dim workspace As New NotesUIWorkspace Dim uidoc As NotesUIDocument Set uidoc = workspace.CurrentDocument uidoc.Status = "Approved"
- C. Dim workspace As New NotesUlWorkspace Dim field As NotesUlField Set field = workspace.GetField( "Status" ) Call field.SetText( "Approved" )
- D. Dim workspace As New NotesUIWorkspace Dim uidoc As NotesUIDocument Set uidoc = workspace.CurrentDocument Call uidoc.FieldSetText( "Status", "Approved" )

Correct Answer: D

#### **QUESTION 2**

Jarrod wrote an agent that begins with the following LotusScript code: Dim session As New NotesSession Dim db As NotesDatabase Dim view As NotesView Dim doc As NotesDocument Set db = session.CurrentDatabase Set view = db.GetView( "By Category") Set doc = view.GetDocumentByKey( "kitten") When the agent runs, which document will be referenced by the "doc" variable?

- A. The first document in the By Category view that contains the word "kitten" in any field
- B. The first document in the By Category view that has a value of "kitten" in the first sorted column
- C. The first document in the By Category view that has any value in the column with an alias of "kitten"
- D. If the database is full-text indexed, the first document in the By Category view that contains the word "kitten" in any field. If the database is not full-text indexed, the "doc" variable will be empty.

Correct Answer: B

#### **QUESTION 3**

Gwen would like to create an "ATTENTION" line that will toggle on and off each second. What can Gwen do to provide the blinking text?

A. In the desired location on the page, enter "ATTENTION", and set the desired font properties. From the Paragraph Styles tab of the text Properties, select Blink. The default interval is 1000 milliseconds.

B. In the desired location on the page, enter the following: ATTENTION Highlight the "ATTENTION" text and set the desired font properties. From the menu bar, select Text > Pass-Thru HTML.

# VCE & PDF GeekCert.com

### https://www.geekcert.com/LOT-985.html

2021 Latest geekcert LOT-985 PDF and VCE dumps Download

- C. Open the page in Domino Designer and create a two-row Table. Type "ATTENTION" in one of the table rows, setting the desired font properties. Click the Animated table button in the Table Type section. On the Table Rows tab of the Table properties, enter "1000" after "Switch row every".
- D. Open the page in Domino Designer and create a two-row Table. Type "ATTENTION" in one of the table rows, setting the desired font properties. Click the Programmed table button in the Table Type section. On the Table Programming tab, click "Animated" for the mode, and enter 1000 for the Frequency option.

Correct Answer: C

### **QUESTION 4**

When Nora creates a new document in the Suggestion application, a number of the fields have text already displayed. But when she tabs or clicks into the field, the text disappears. What design feature has been used to create this behavior?

- A. Field Hint in the Field Properties dialog box
- B. Default Value in the Form Properties dialog box
- C. Help Description in the Field Properties dialog box
- D. Field Assistance in the Field Properties dialog box

Correct Answer: A

### **QUESTION 5**

When creating your own classes, how can you integrate an existing LotusScript class like "NotesDocument"?

- A. Class MyOwnClass As NotesDocument ... End Class
- B. Class MyOwnClass Include NotesDocument ... End Class
- C. Class MyOwnClass MyDocument As NotesDocument ... End Class
- D. Class MyOwnClass includes NotesDocument ... End Class

Correct Answer: C

LOT-985 VCE Dumps

LOT-985 Exam Questions

LOT-985 Braindumps

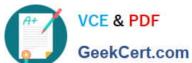

To Read the Whole Q&As, please purchase the Complete Version from Our website.

## Try our product!

100% Guaranteed Success

100% Money Back Guarantee

365 Days Free Update

Instant Download After Purchase

24x7 Customer Support

Average 99.9% Success Rate

More than 800,000 Satisfied Customers Worldwide

Multi-Platform capabilities - Windows, Mac, Android, iPhone, iPod, iPad, Kindle

We provide exam PDF and VCE of Cisco, Microsoft, IBM, CompTIA, Oracle and other IT Certifications. You can view Vendor list of All Certification Exams offered:

https://www.geekcert.com/allproducts

### **Need Help**

Please provide as much detail as possible so we can best assist you. To update a previously submitted ticket:

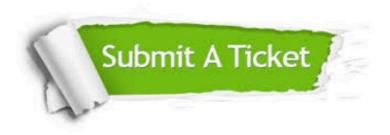

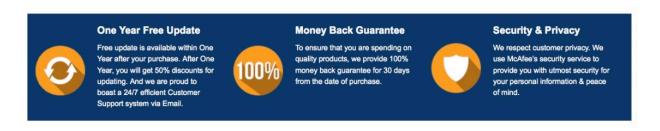

Any charges made through this site will appear as Global Simulators Limited. All trademarks are the property of their respective owners. Copyright © geekcert, All Rights Reserved.